## Analysis of an Anemone-Type Eruption in an On-Disk Coronal Hole

Mitzi Adams<sup>1</sup>, Allyn Tennant<sup>1</sup>, Caroline Alexander<sup>1</sup>, Alphonse Sterling<sup>1</sup>, Ronald Moore<sup>2</sup>, Robert Woolley<sup>3</sup>
1. NASA/MSFC, Huntsville, AL; 2. University of Alabama in Huntsville, AL; 3. BASIS Chandler, Phoenix, AZ

We report on an eruption seen in a very small coronal hole (about 120" across), beginning at approximately 19:00 UT on March 3, 2016. The event was initially observed by an amateur astronomer (RW) in an H-alpha movie from the Global Oscillation Network Group (GONG); the eruption attracted the attention of the observer because there was no nearby active region. To examine the region in detail, we use data from the Solar Dynamics Observatory (SDO), provided by the Atmospheric Imager (HMI). Data analysis and calibration activities such as scaling, rotation so that north is up, and removal of solar rotation are accomplished with SunPy. The eruption in low-cadence HMI data begins with the appearance of a bipole in the location of the coronal hole, followed by (apparent) expansion outwards when the intensity of the AIA wavelengths, and how this event proceeds, the coronal hole disappears. From high-cadence data, we will present results on the magnetic evolution of this structure, how it is related to intensity brightenings seen in the various SDO/AIA wavelengths, and how this event compares with the standard-appearance picture.

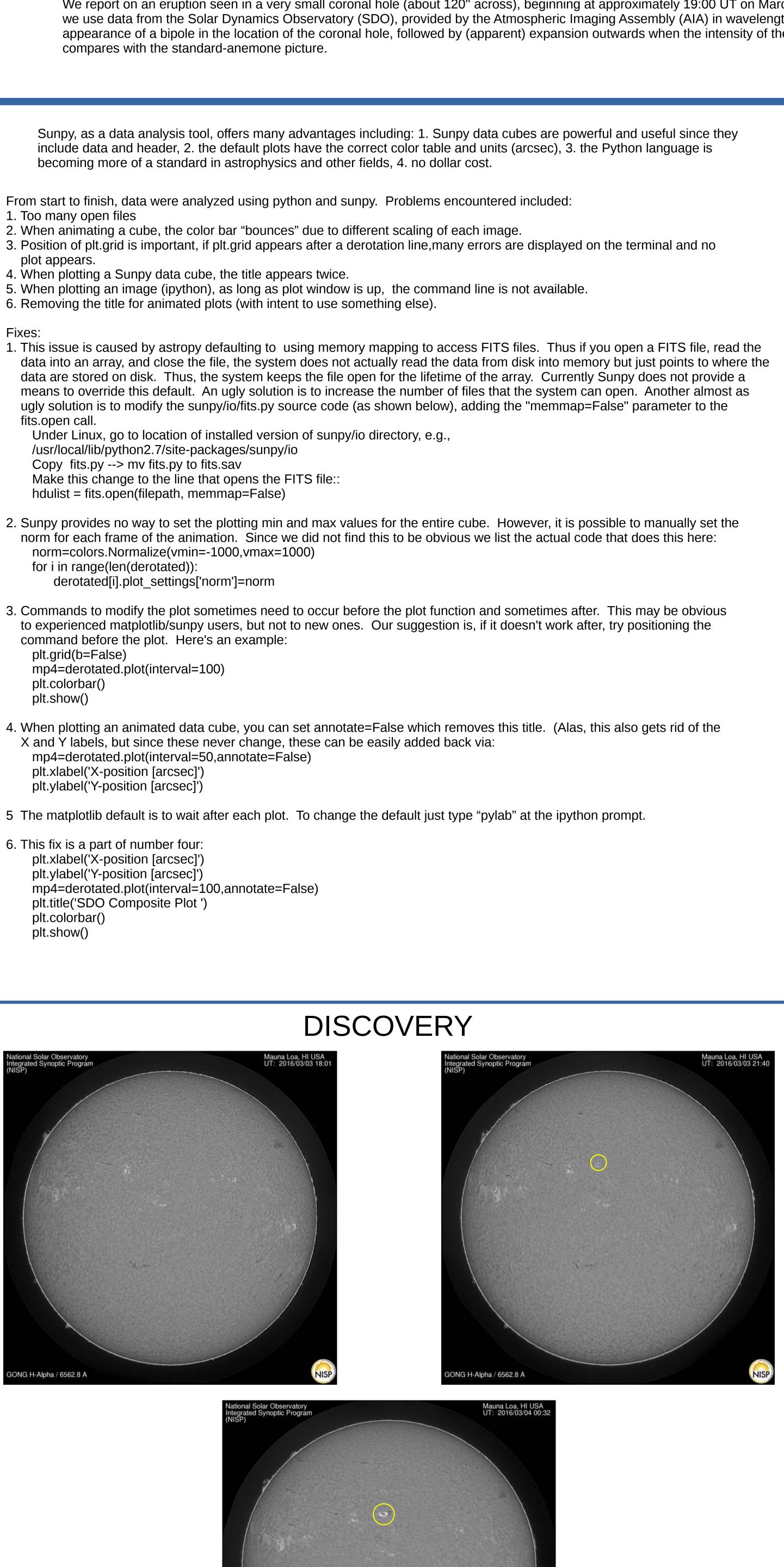

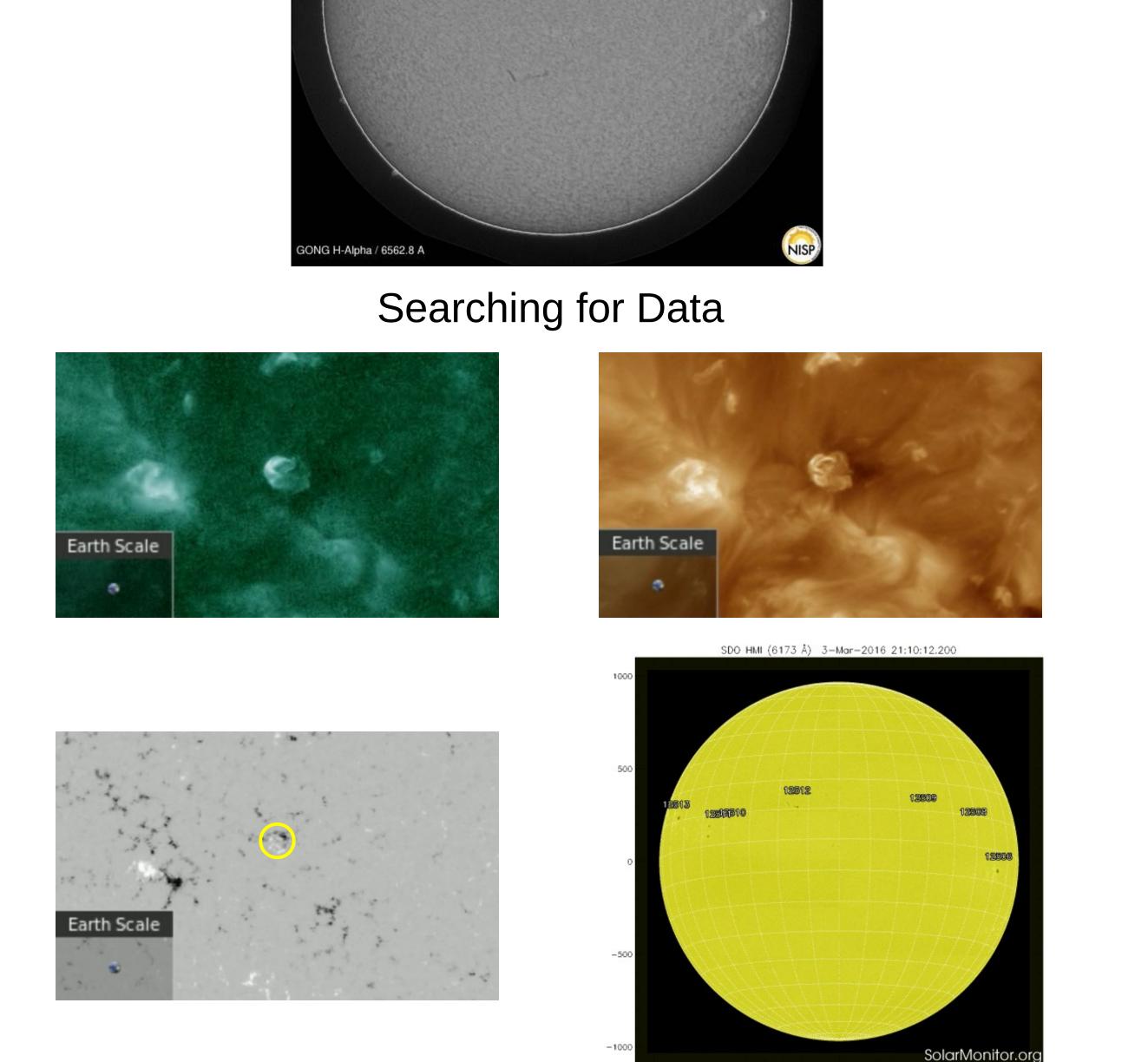

Event seen in AIA 94, 171, 193, 211, and HMI, but no spots.

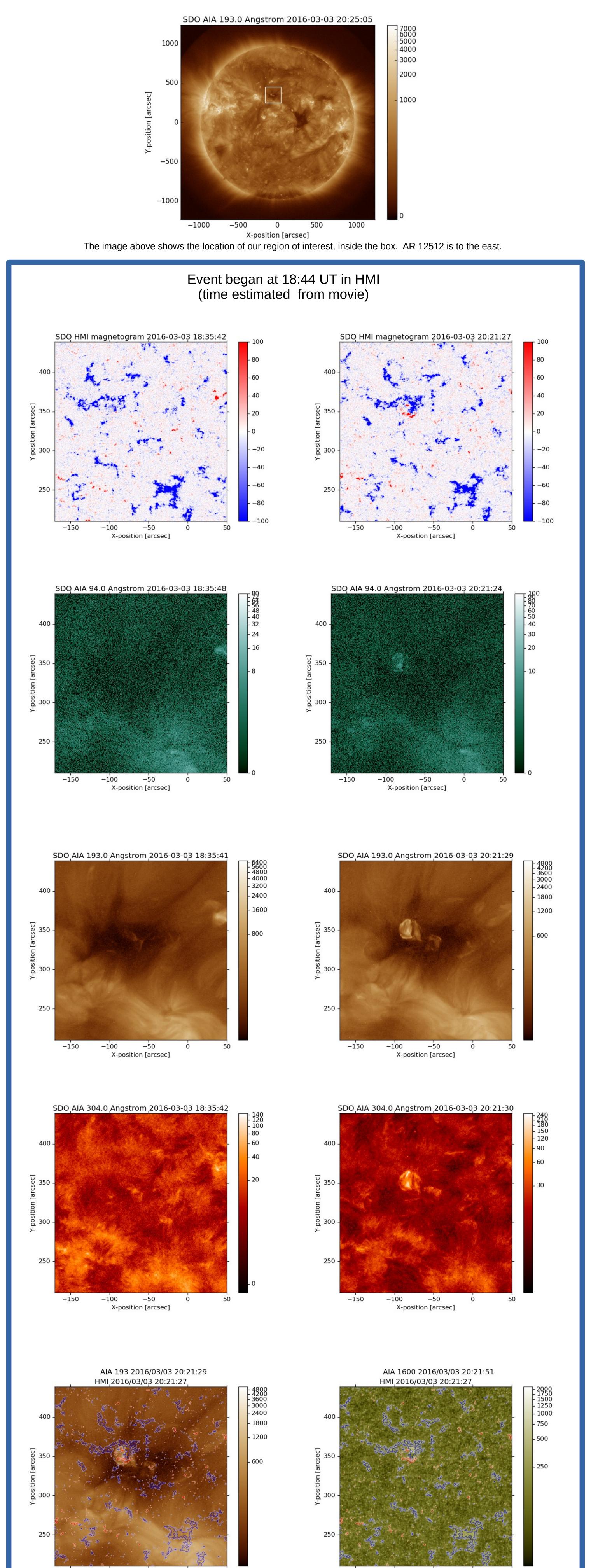

-100

X-position [arcsec]

X-position [arcsec]

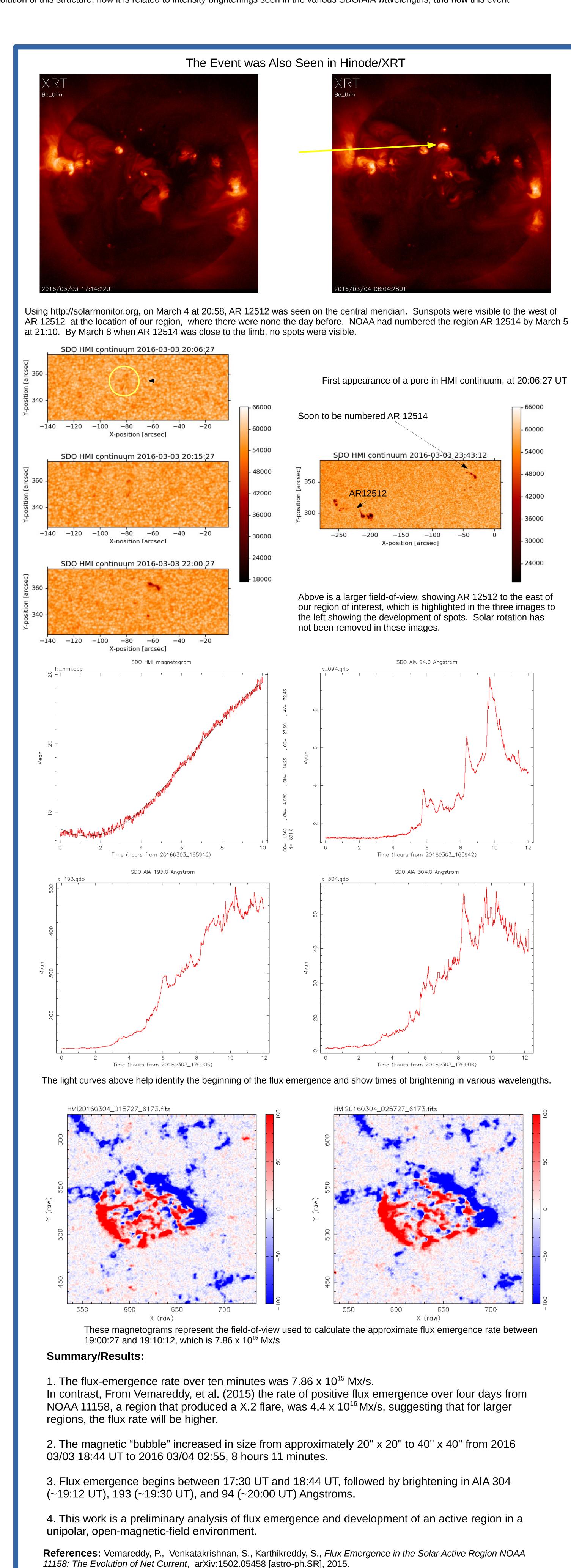